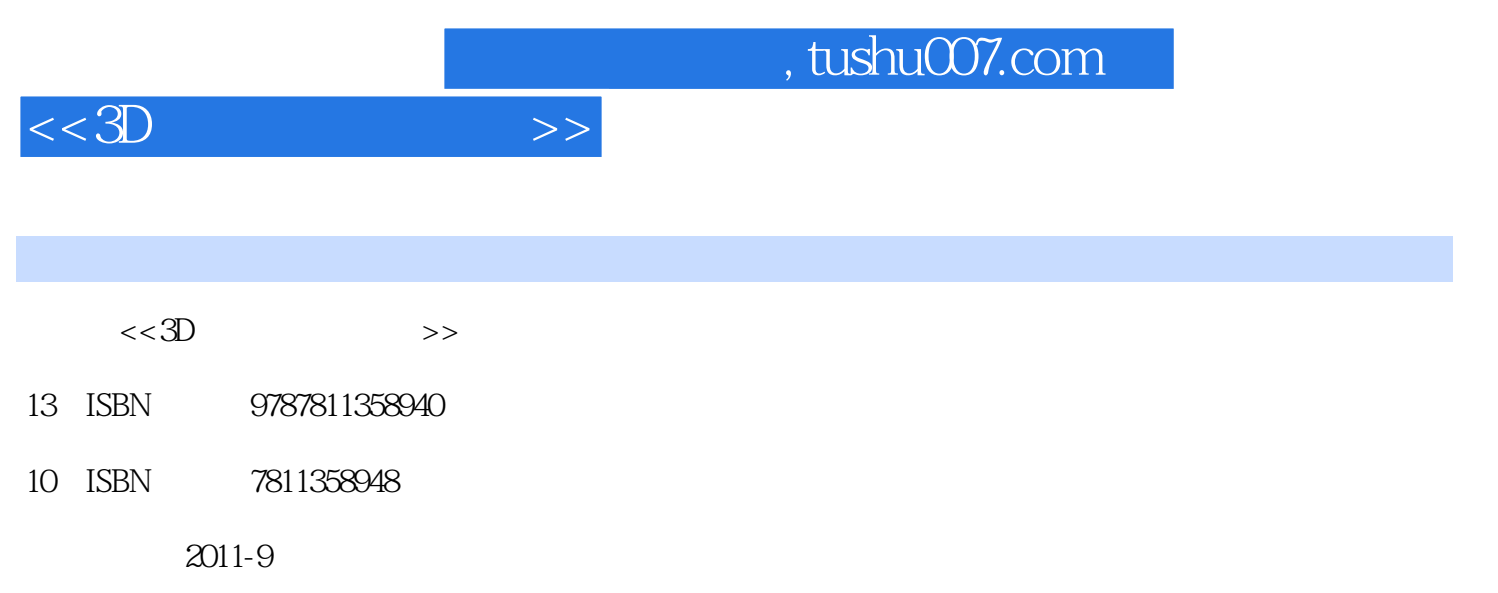

页数:196

PDF

更多资源请访问:http://www.tushu007.com

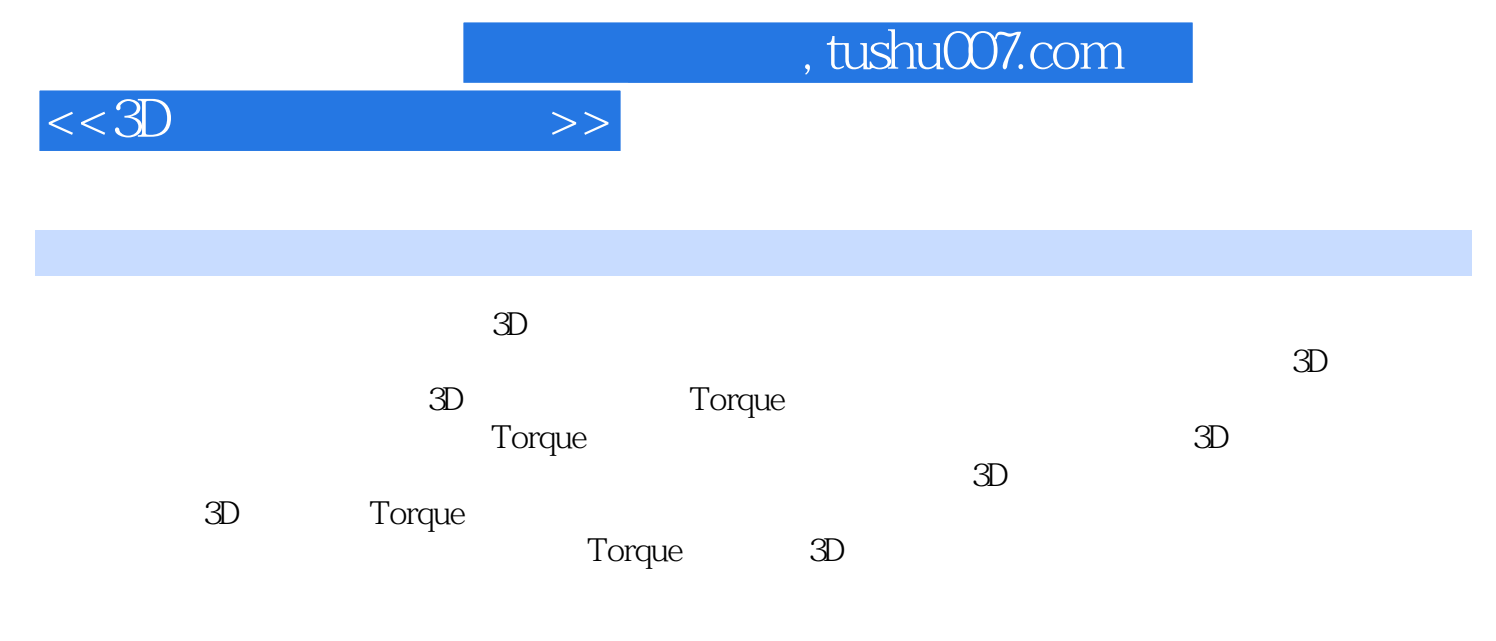

 $\mathfrak{D}$ 

## , tushu007.com

 $3D$  $3D$ 

 $3D$ 

**Torque**  $3\!D$ Torque SDK

Torque Torque .cs .csdso .gui.gui.dso DTS DIF

Torque Script Torque Script Torque Script

Torque Torque World Editor Terrain Editor Terrain Terraform Editor Terrain Texture Editor Mission Atea Editor Torque GuI

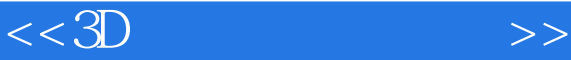

 $<<3D$   $>>$ 

 $GUI$ 

 $AI$ 

 $3D$  $\overline{3}D$  $3D$  $3D$ 3D GuI 第三节 3D坦克大战服务器端GUI MenuScreen SoloPlay  $Host$ FindServer ChatBox MessazeBox<br>3D GUI MessageBox SoloPlay Host FindServer ChatBox MessageBox

, tushu007.com

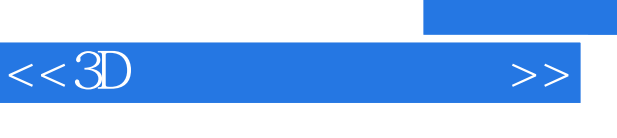

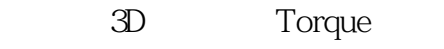

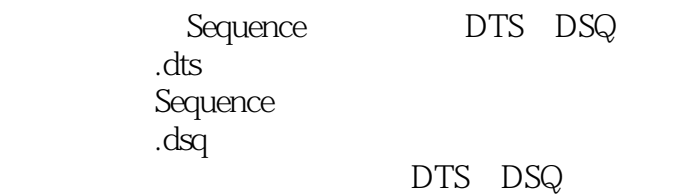

Torque Torsion

, tushu007.com

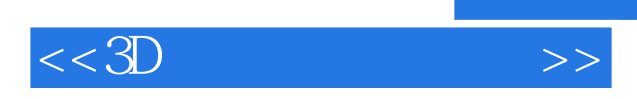

本站所提供下载的PDF图书仅提供预览和简介,请支持正版图书。

更多资源请访问:http://www.tushu007.com

, tushu007.com